### **CUDA Optimization**

Paulius Micikevicius| NVIDIA

### **Outline**

- **Kernel optimizations**
	- Global memory throughput
	- Launch configuration
	- Instruction throughput / control flow
	- Shared memory access
- **Optimizations of CPU-GPU interaction**
	- Maximizing PCIe throughput
	- Overlapping kernel execution with memory copies

### **Global Memory Throuhgput**

## **Memory Review**

- **Local storage**
	- Each thread has own local storage
	- Mostly registers (managed by the compiler)
- **Shared memory**
	- Each thread block has own shared memory
	- Very low latency (a few cycles)
	- Very high throughput: 38-44 GB/s per multiprocessor
		- 30 multiprocessors per GPU -> over **1.1 TB/s**
- **Global memory**
	- Accessible by all threads as well as host (CPU)
	- High latency (400-800 cycles)
	- Throughput: 140 GB/s (1GB boards), 102 GB/s (4GB boards)

### **GMEM Coalescing: Compute Capability 1.2, 1.3**

### • **Possible GPU memory bus transaction sizes:**

- 32B, 64B, or 128B
- Transaction segment must be aligned
	- First address = multiple of segment size

### • **Hardware coalescing for each half-warp (16 threads):**

- Memory accesses are handled per half-warps
- Carry out the smallest possible number of transactions
- Reduce transaction size when possible

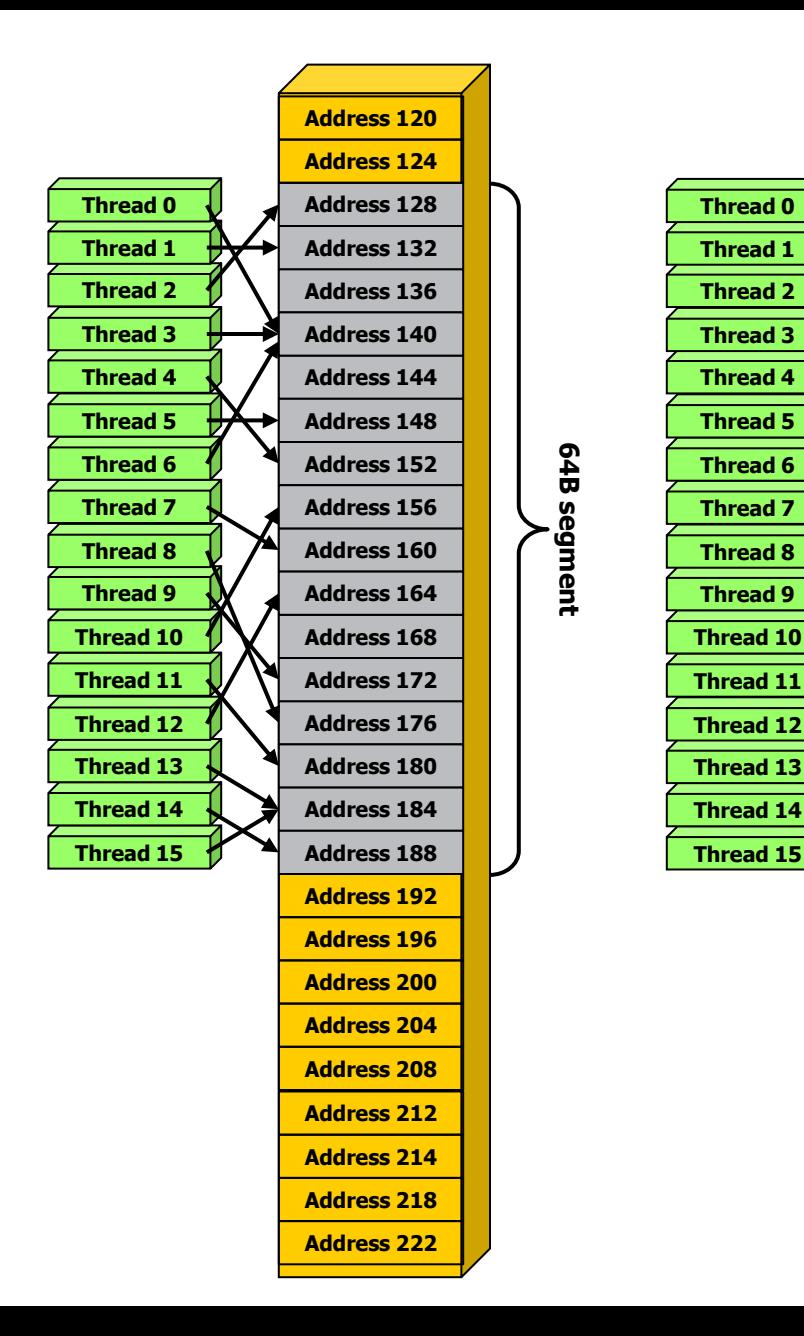

**64B segment**

64B segment

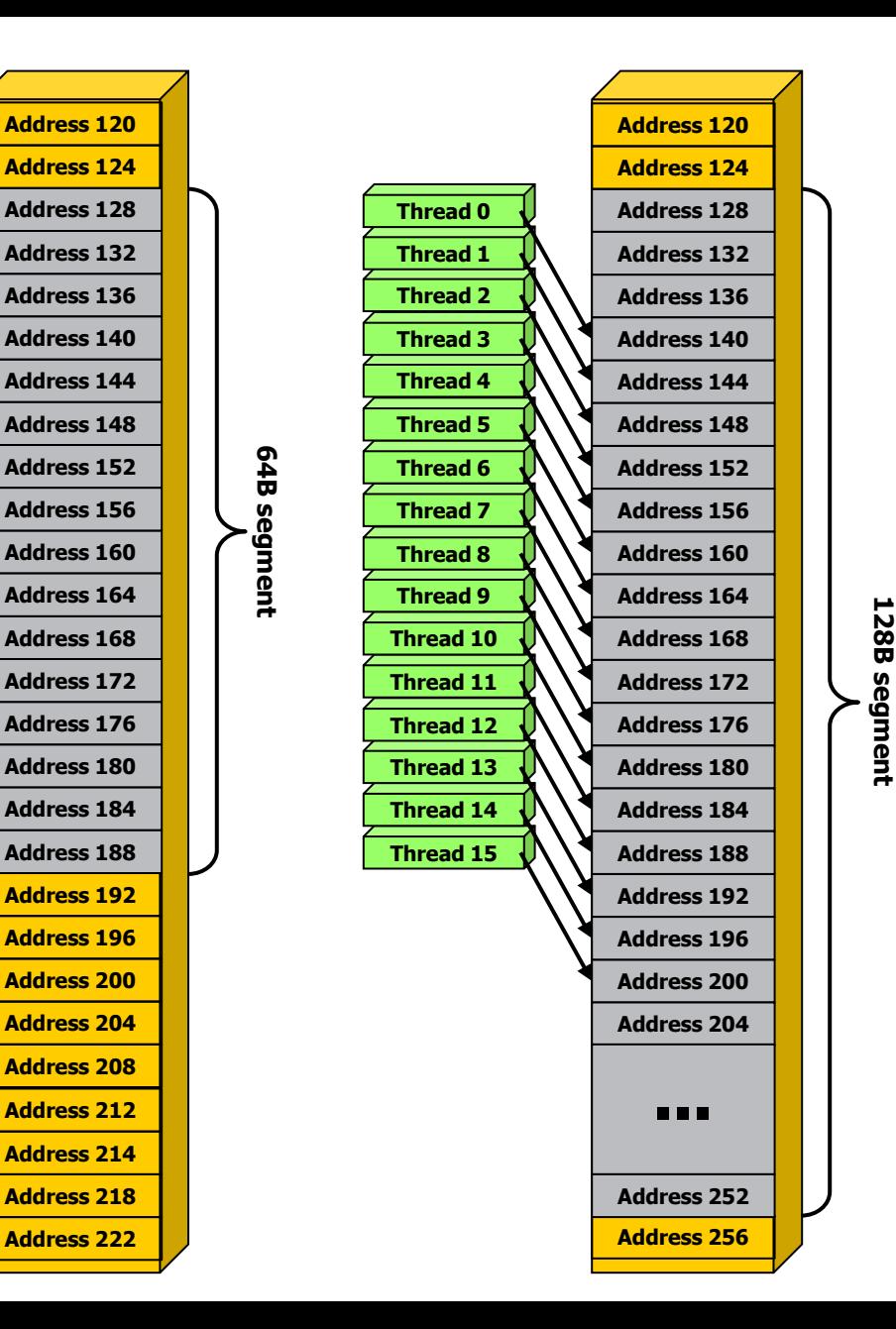

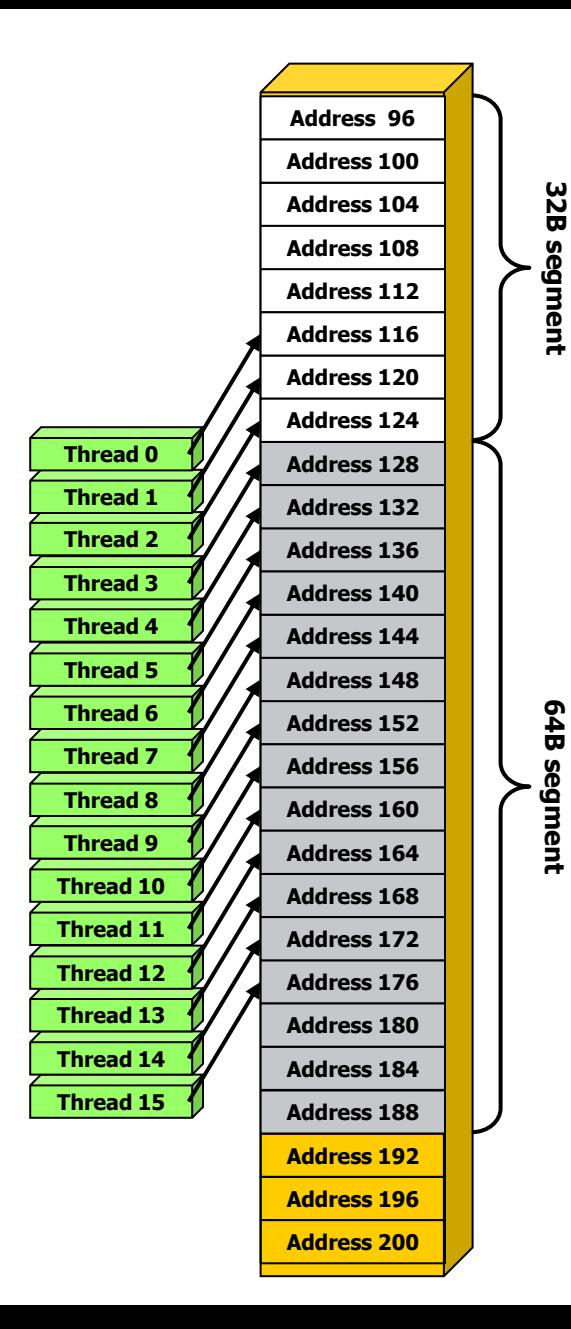

## **HW Steps when Coalescing**

- **Find the memory segment that contains the address requested by the lowest-numbered active thread:**
	- 32B segment for 8-bit data
	- 64B segment for 16-bit data
	- $-$  128B segment for 32, 64 and 128-bit data.
- **Find all other active threads whose requested address lies in the same segment**
- **Reduce the transaction size, if possible:**
	- $-$  If size  $=$  128B and only the lower or upper half is used, reduce transaction to 64B
	- $-$  If size  $= 64B$  and only the lower or upper half is used, reduce transaction to  $32B$ 
		- Applied even if 64B was a reduction from 128B
- **Carry out the transaction, mark serviced threads as inactive**
- **Repeat until all threads in the half-warp are serviced**

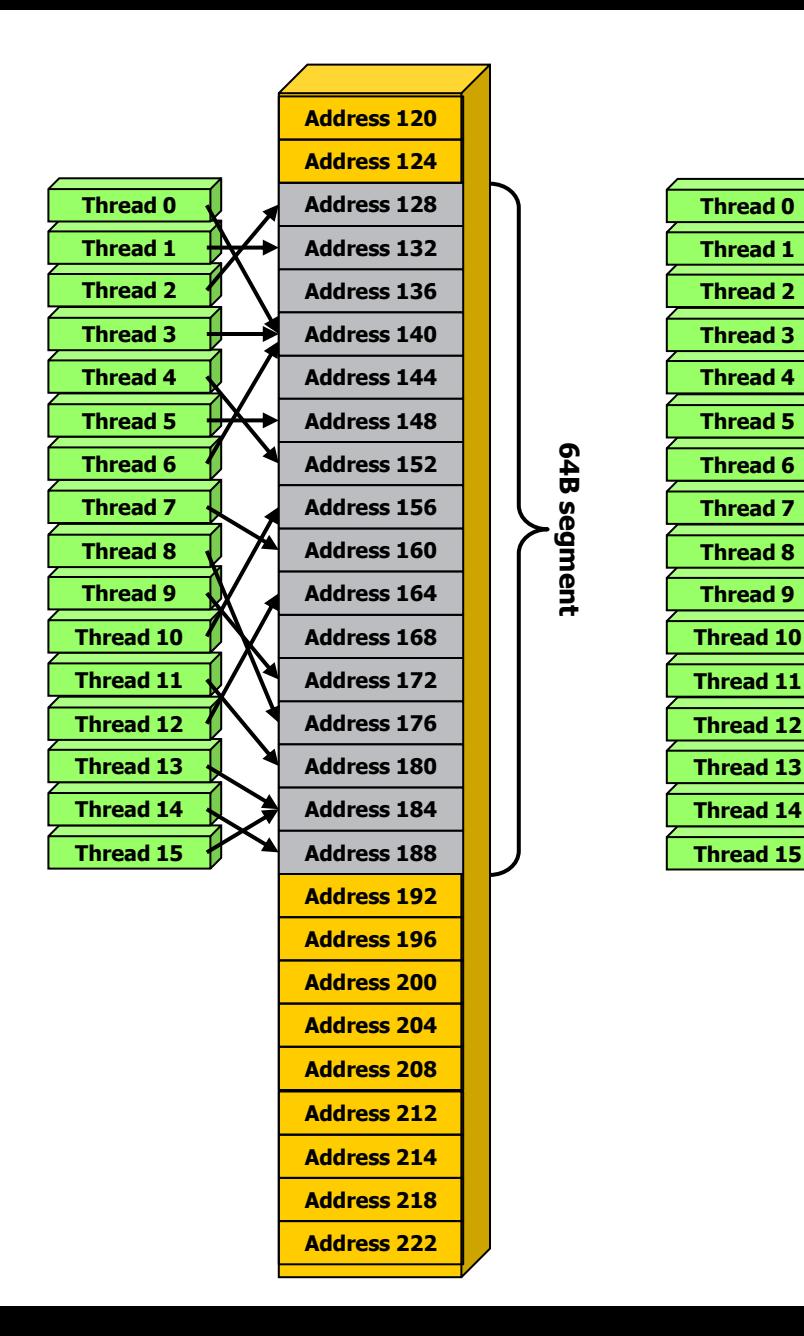

**64B segment**

64B segment

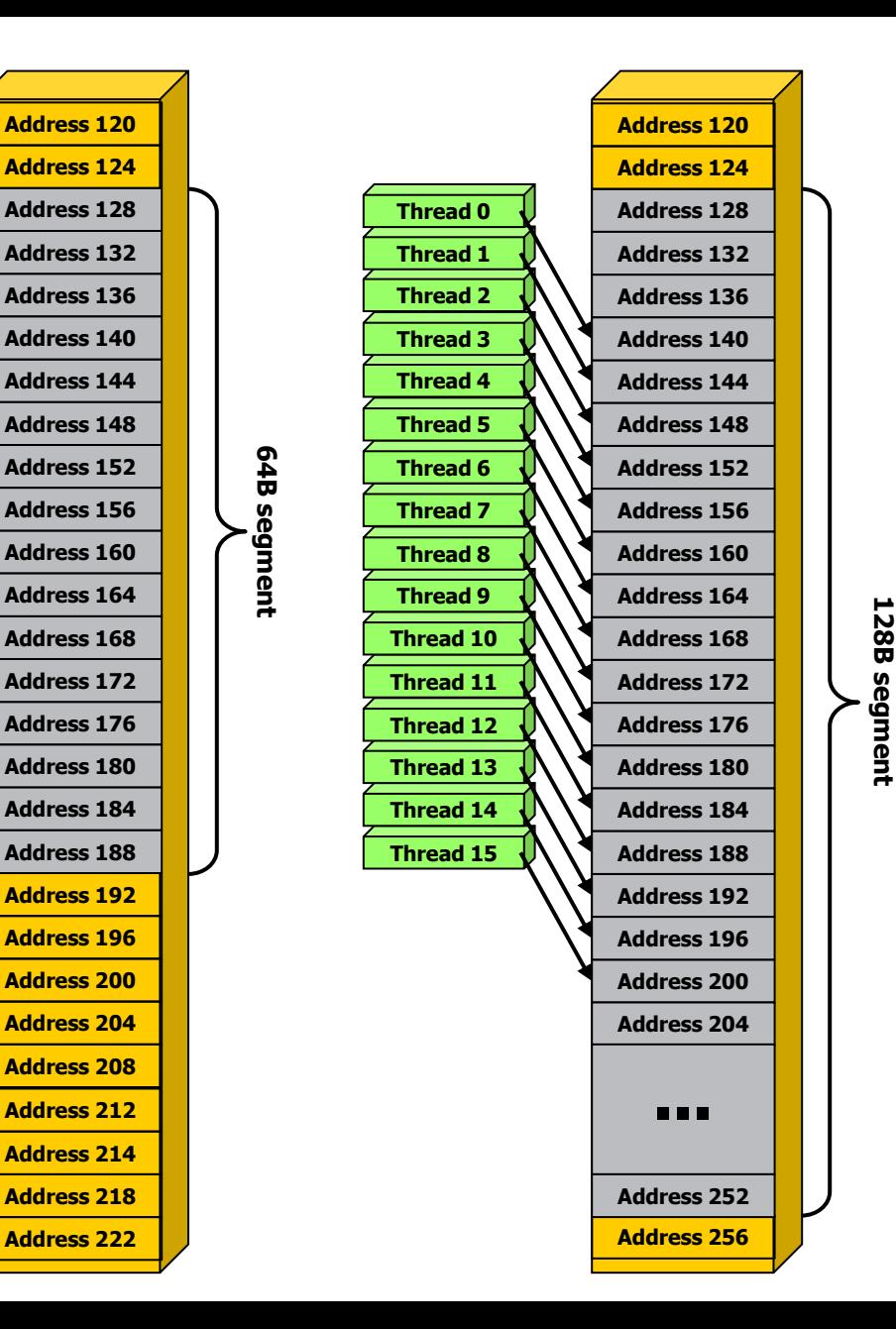

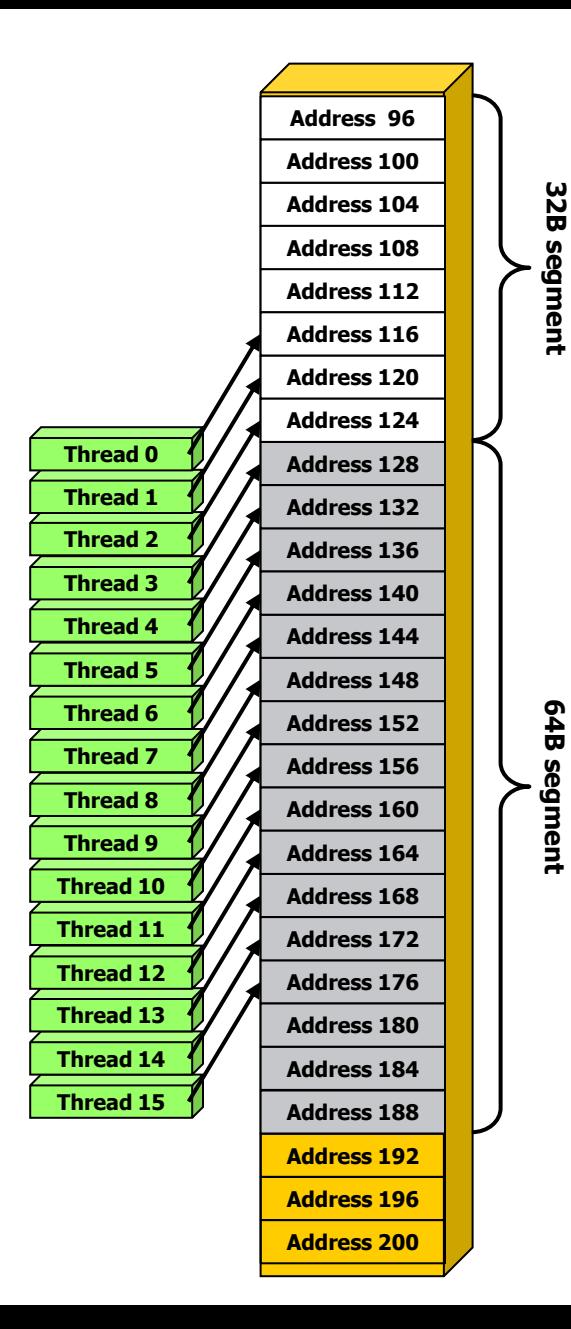

- **Thread 0 is lowest active, accesses address 116**
- **128-byte segment: 0-127**

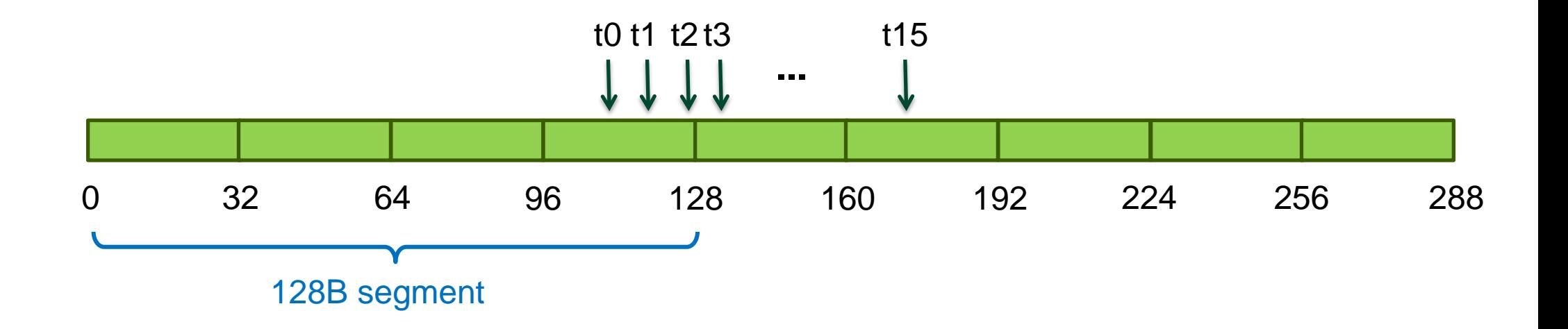

- **Thread 0 is lowest active, accesses address 116**
- **128-byte segment: 0-127 (reduce to 64B)**

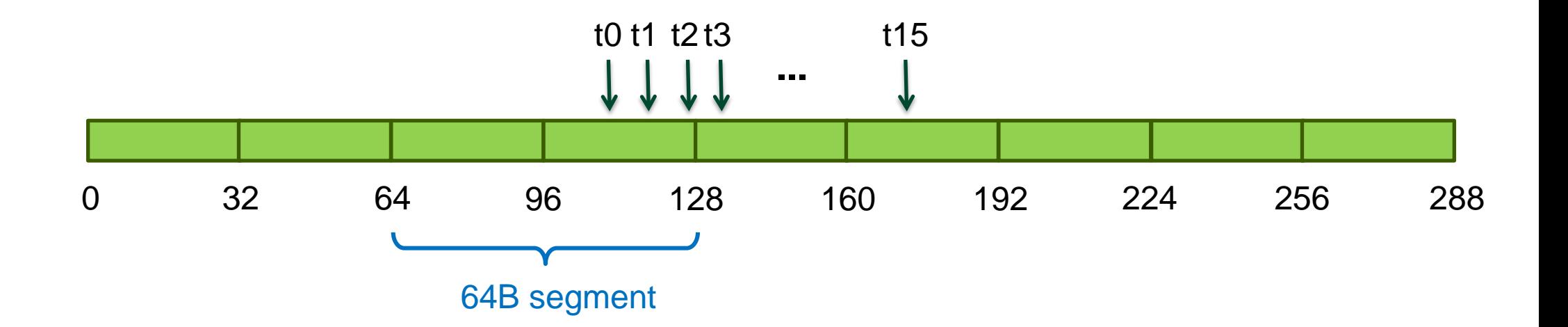

- **Thread 0 is lowest active, accesses address 116**
- **128-byte segment: 0-127 (reduce to 32B)**

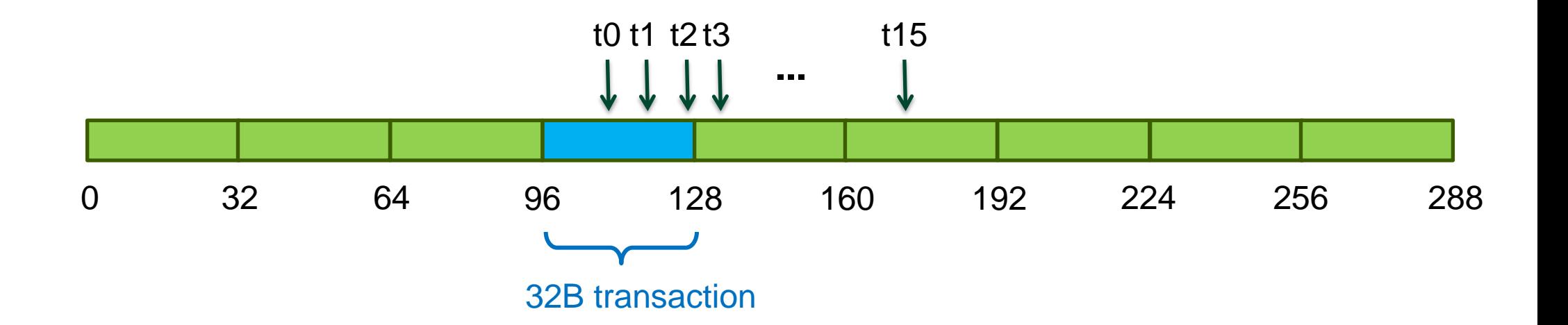

- **Thread 3 is lowest active, accesses address 128**
- **128-byte segment: 128-255**

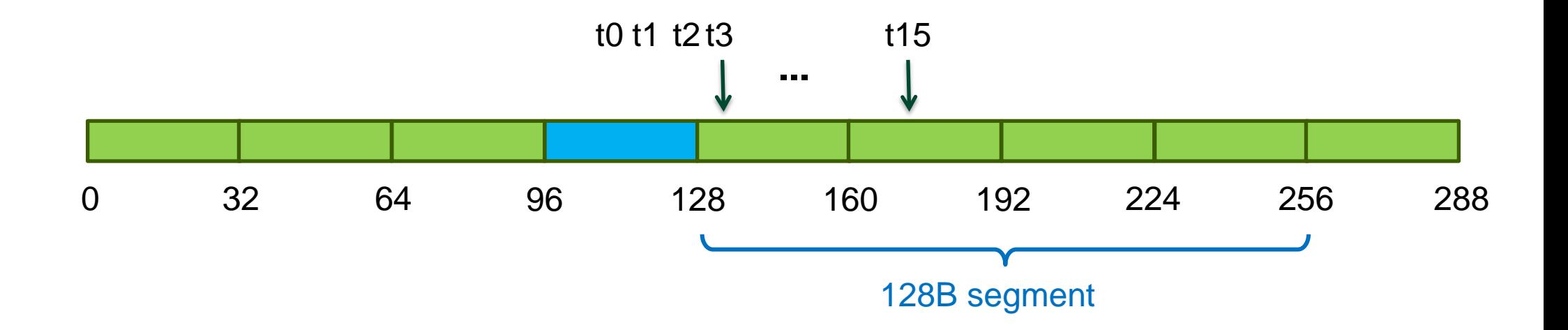

- **Thread 3 is lowest active, accesses address 128**
- **128-byte segment: 128-255 (reduce to 64B)**

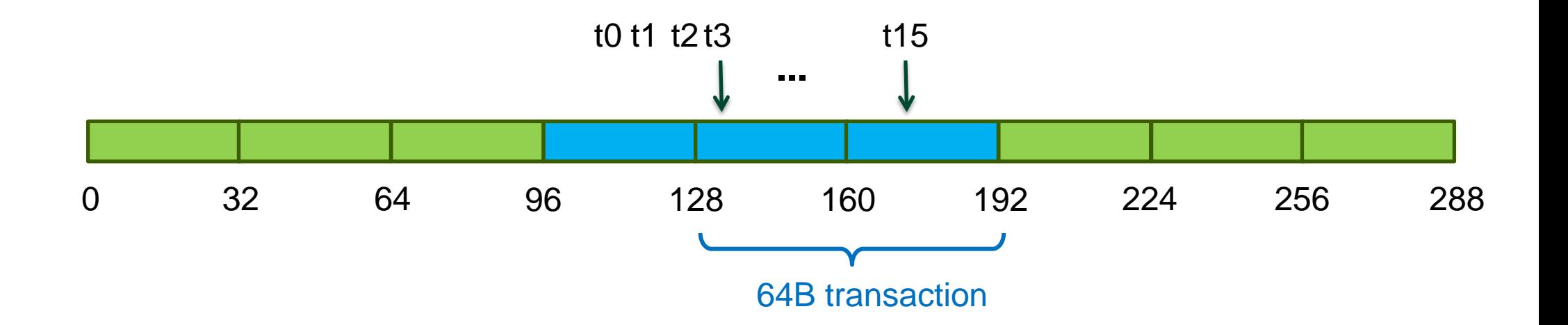

### **Experiment: Impact of Address Alignment**

- **Assume half-warp accesses a contiguous region**
- **Throughput is maximized when region is aligned on its size boundary**
	- 100% of bytes in a bus transaction are useful
- **Impact of misaligned addressing:**
	- 32-bit words, streaming code, Quadro FX5800 (102 GB/s)
	- 0 word offset: 76 GB/s (perfect alignment, typical perf)
	- 8 word offset: 57 GB/s (75% of aligned case)
	- All others: 46 GB/s (61% of aligned case)

### **Address Alignment, 64-bit words**

- **Can be analyzed similarly to 32-bit case:**
	- 0B offset: 80 GB/s (perfectly aligned)
	- 8B offset: 62 GB/s (78% of perfectly aligned)
	- 16B offset: 62 GB/s (78% of perfectly aligned)
	- 32B offset: 68 GB/s (85% of perfectly aligned)
	- 64B offset: 76 GB/s (95% of perfectly aligned)
- **Compare 0 and 64B offset performance:**
	- Both consume 100% of the bytes
		- 64B: two 64B transactions
		- 0B: a single 128B transaction, slightly faster

# **Comparing Compute Capabilities**

### • **Compute capability < 1.2**

- Requires threads in a half-warp to:
	- Access a single aligned 64B, 128B, or 256B segment
	- Threads must issue addresses in sequence
- If requirements are not satisfied:
	- Separate 32B transaction for each thread

### • **Compute capability 1.2 and 1.3**

- Does not require sequential addressing by threads
- Perf degrades gracefully when a half-warp addresses multiple segments

### • **Compute capability 2.0 (Fermi)**

– Memory access is per warp (32 threads), L1/L2 caches help with alignment

### **GMEM Optimization Guidelines**

### • **Strive for perfect coalescing**

- Align starting address (may require padding)
- Warp should access within contiguous region

### • **Process several elements per thread**

- Multiple loads get pipelined
- Indexing calculations can often be reused
- **Launch enough threads to cover access latency**
	- GMEM accesses are not cached
	- Latency is hidden by switching threads (warps)

### **Data Layout for Optimal Memory Throughput**

### • **Prefer Structure of Arrays instead of Array of Structures:**

- A warp (32 threads) should be accessing a contiguous memory region
	- As opposed to a thread accessing a contiguous region (as is often the case on CPU)
- Stride between threads in a warp will ideally be 1, 2, 4, 8, or 16B (goes back to how hw coalescing is done)
- **Not that different from what has to be done for CPU vectorization:**
	- SSE: 4-wide vectors (for fp32)
	- One can think of GPU accesses as 32-wide vectors

# **Global Memory Throughput Metric**

- **Many applications are memory throughput bound**
- **When coding from scratch:**
	- Start with memory operations first, achieve good throughput
	- Add the arithmetic, measuring perf as you go
- **When optimizing:**
	- Measure effective memory throughput
	- Compare to the theoretical bandwidth
		- 70-80% is very good,  $-50\%$  is good if arithmetic is nontrivial
- **Measuring throughput**
	- From the app point of view ("useful" bytes)
	- $-$  From the hw point of view (actual bytes moved across the bus)
	- The two are likely to be different
		- Due to coalescing, discrete bus transaction sizes

## **Measuring Memory Throughput**

- **Visual Profiler reports memory throughput**
	- From HW point of view
	- Based on counters for one TPC (3 multiprocessors)
	- Need compute capability 1.2 or higher GPU

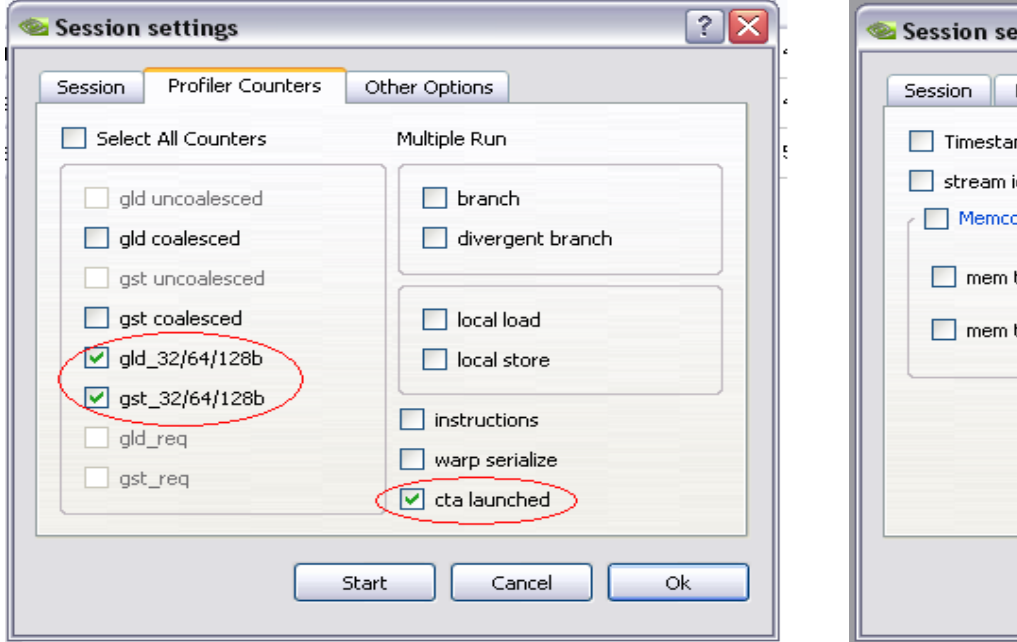

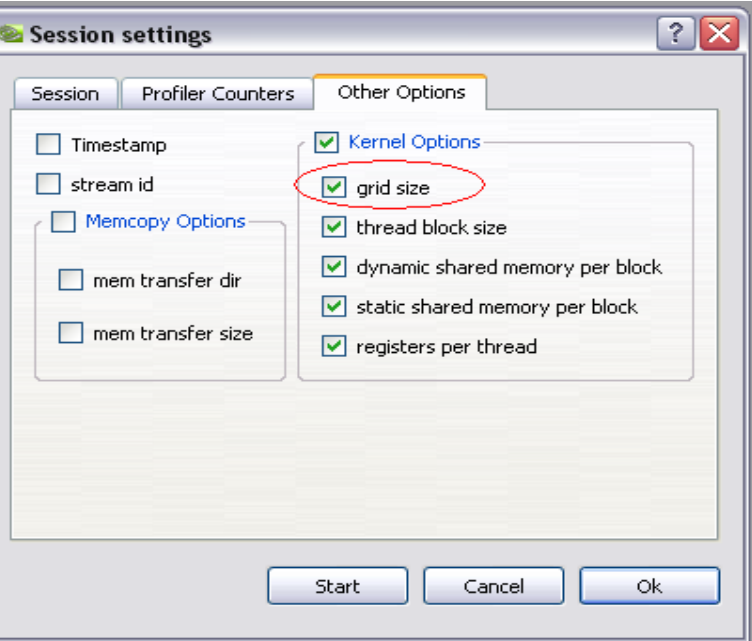

## **Measuring Memory Throughput**

- **Visual Profiler reports memory throughput**
	- From HW point of view
	- Based on counters for one TPC (3 multiprocessors)
	- Need compute capability 1.2 or higher GPU

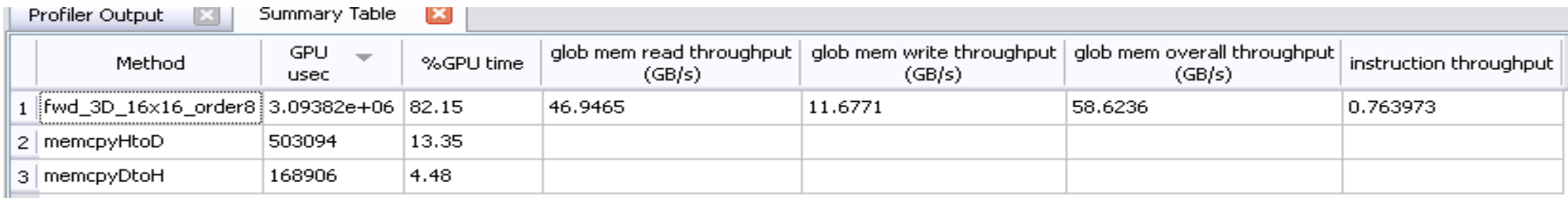

# **Measuring Memory Throughput**

- **Latest Visual Profiler reports memory throughput**
	- From HW point of view
	- Based on counters for one TPC (3 multiprocessors)
	- Need compute capability 1.2 or higher GPU

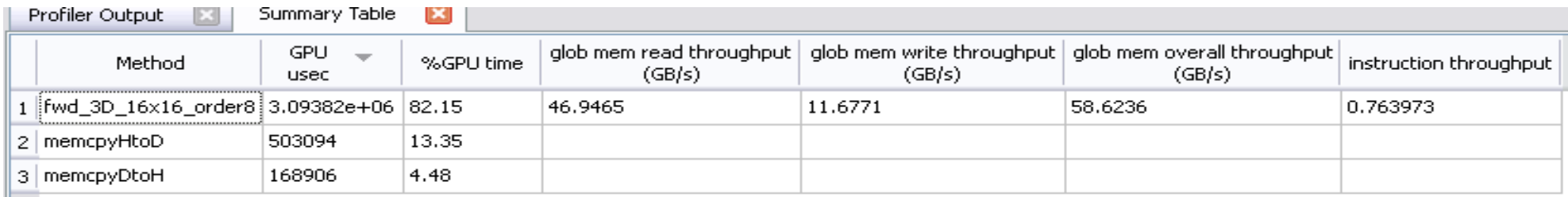

#### • **How throughput is computed:**

- Count load/store bus transactions of each size (32, 64, 128B) on the TPC
- Extrapolate from one TPC to the entire GPU
	- Multiply by ( total threadblocks / threadblocks on TPC )

(grid size / cta launched )

**Launch Configuration**

# **Launch Configuration**

- **How many threads/threadblocks to launch?**
- **Key to understanding:**
	- Instructions are issued in order
	- A thread blocks when one of the operands isn't ready:
		- Memory read doesn't block
	- Latency is hidden by switching threads
		- Not by cache
		- GMEM latency is 400-800 cycles
- **Conclusion:**
	- Need enough threads to hide latency

## **Hiding Latency**

#### **Arithmetic:**  $\bigcirc$

 $\bigcirc$ Need at least 6 warps (192) threads per SM

### **Hiding Latency**

- **Arithmetic:**
	- $\bigcirc$ Need at least 6 warps (192) threads per SM
- **Memory:**
	- Depends on the access pattern
	- $\bigcirc$ For GT200, 50% occupancy (512 threads per SM) is often sufficient
		- $\bigcirc$ Occupancy = fraction of the maximum number of threads per multiprocessor

#### **Streaming 16M words: each thread reads, increments, writes 1 element**

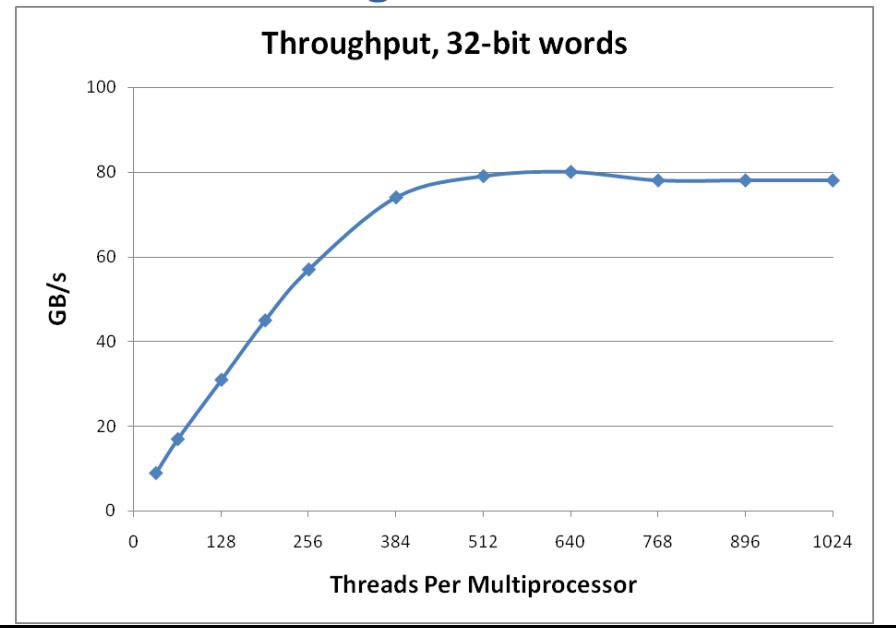

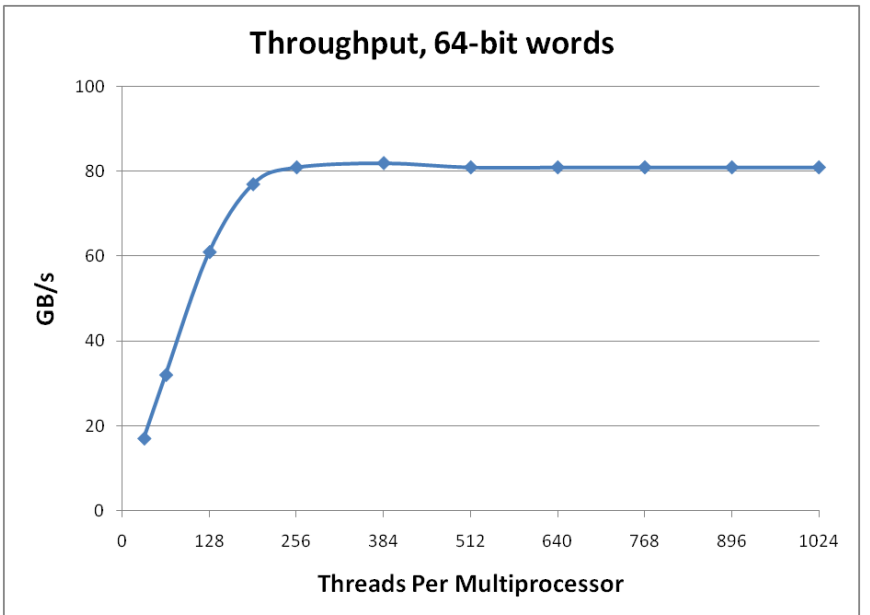

## **Launch Configuration: Summary**

- **Need enough total threads to keep GPU busy**
	- Currently (GT200), 512+ threads per SM is ideal
	- Fewer than 192 threads per SM **WILL NOT** hide arithmetic latency
- **Threadblock configuration**
	- Threads per block should be a multiple of warp size (32)
	- $-$  SM can concurrently execute up to 8 threadblocks
		- Really small threadblocks prevent achieving good occupancy
		- Really large threadblocks are less flexible
		- I generally use 128-256 threads/block, but use whatever is best for the application

**Instruction Throughput / Control Flow**

### **Runtime Math Library and Intrinsics**

- **Two types of runtime math library functions**
	- $_{\text{func}()}$ : many map directly to hardware ISA
		- Fast but lower accuracy (see CUDA Programming Guide for full details)
		- Examples:  $\sin f(x)$ ,  $\exp f(x)$ ,  $\text{powf}(x, y)$
	- func(): compile to multiple instructions
		- Slower but higher accuracy (5 ulp or less)
		- Examples:  $sin(x)$ ,  $exp(x)$ ,  $pow(x, y)$
- **A number of additional intrinsics:**
	- $-$  \_\_sincosf(), \_\_frcp\_rz(), ...
	- Explicit IEEE rounding modes (rz,rn,ru,rd)

### **Control Flow**

- **Instructions are issued per 32 threads (warp)**
- **Divergent branches:**
	- Threads within a single warp take different paths

• **if-else**, ...

- Different execution paths within a warp are serialized
- **Different warps can execute different code with no impact on performance**
- **Avoid diverging within a warp**
	- Example with divergence:
		- if  $(threadIdx.x > 2)$   $\{... \}$  else  $\{... \}$
		- Branch granularity < warp size
	- Example without divergence:
		- **if (threadIdx.x / WARP\_SIZE > 2) {...} else {...}**
		- Branch granularity is a whole multiple of warp size

## **Profiler and Instruction Throughput**

- **Profiler counts per multiprocessor:**
	- Divergent branches
	- Warp serialization
	- Instructions issues
- **Visual Profiler derives:**
	- Instruction throughput
		- Fraction of SP arithmetic instructions that could have been issued in the same amount of time
			- So, not a good metric for code with DP arithmetic or transcendentals
	- Extrapolated from one multiprocessor to GPU

## **Profiler and Instruction Throughput**

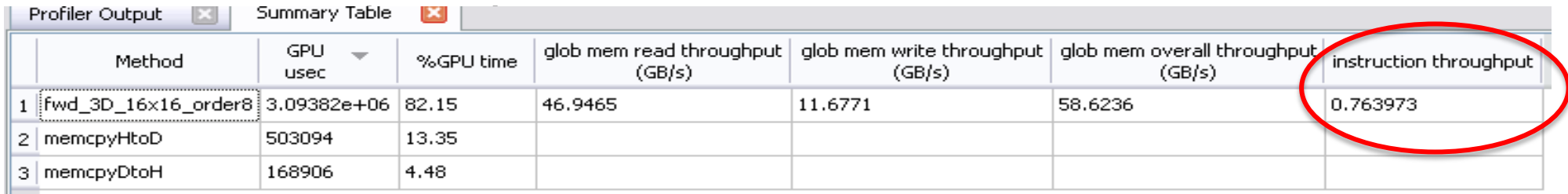

- **Visual Profiler derives:**
	- Instruction throughput
		- Fraction of SP arithmetic instructions that could have been issued in the same amount of time
			- So, not a good metric for code with DP arithmetic or transcendentals
	- Extrapolated from one multiprocessor to GPU

**Shared Memory**

# **Shared Memory**

- **Uses:**
	- Inter-thread communication within a block
	- Cache data to reduce redundant global memory accesses
	- Use it to avoid non-coalesced access
- **Organization:**
	- 16 banks, 32-bit wide banks
	- Successive 32-bit words belong to different banks
- **Performance:**
	- 32 bits per bank per 2 clocks per multiprocessor
	- smem accesses are per 16-threads (half-warp)
	- serialization: if *n* threads (out of 16) access the same bank, *n* accesses are executed serially
	- broadcast: *n* threads access the same word in one fetch

## **Bank Addressing Examples**

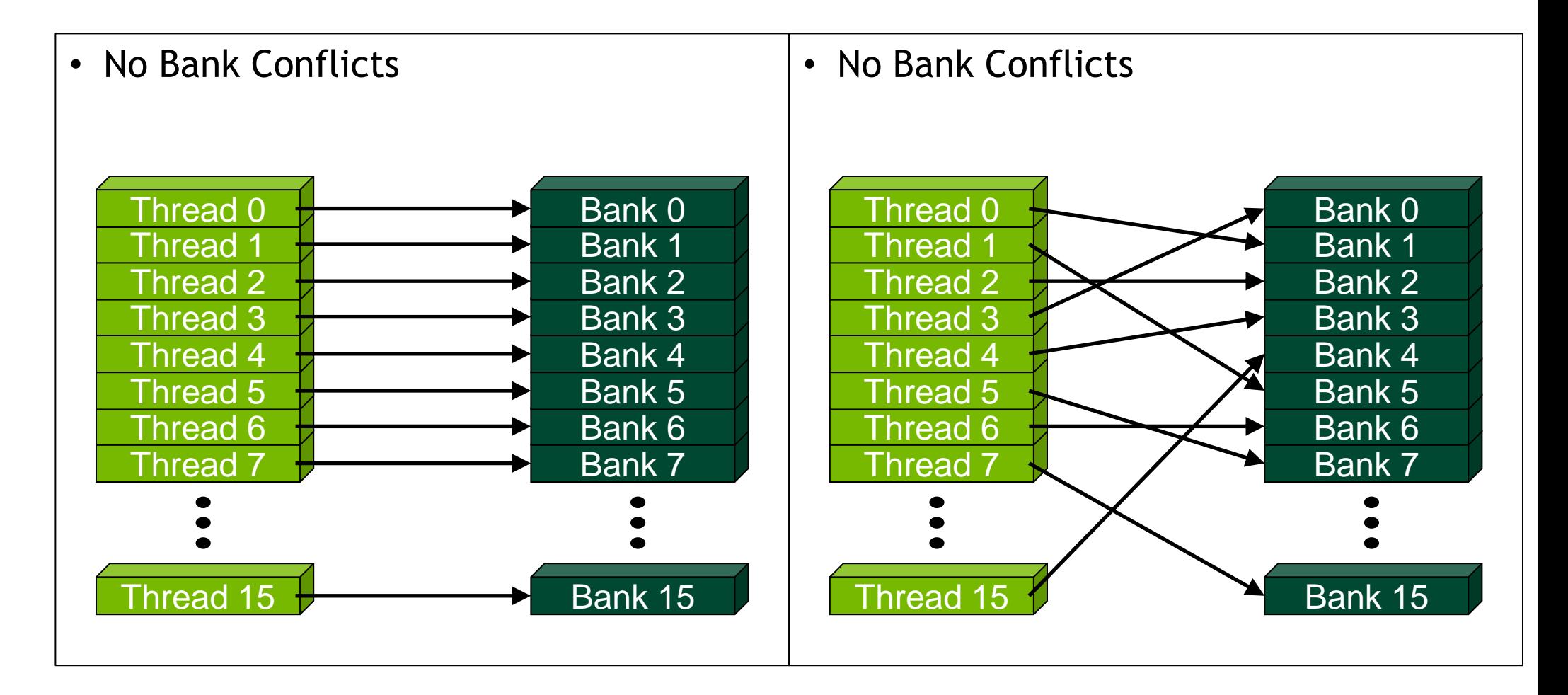

### **Bank Addressing Examples**

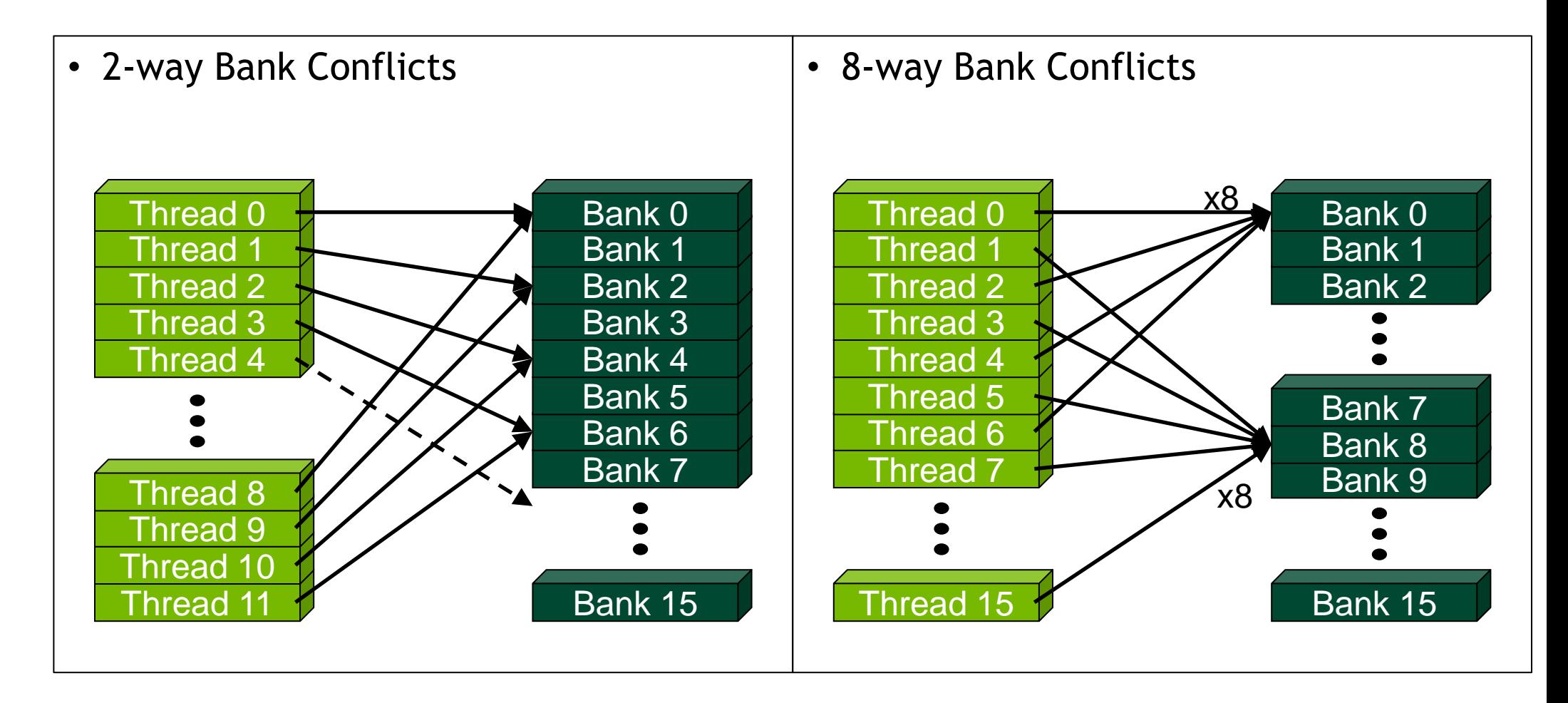

### **Trick to Assess Impact On Performance**

- **Change all SMEM reads to the same value**
	- All broadcasts = no conflicts
	- Will show how much performance can be improved by eliminating bank conflicts
- **The same doesn't work for SMEM writes**
	- So, replace SMEM array indices with **threadIdx.x**
	- Can also be done to the reads

**CPU-GPU Interaction**

# **Pinned (non-pageable) memory**

### • **Pinned memory enables:**

- faster PCIe copies (~2x throughput on FSB systems)
- memcopies asynchronous with CPU
- memcopies asynchronous with GPU
- **Usage**
	- cudaHostAlloc / cudaFreeHost
		- instead of malloc / free
- **Implication:**

– pinned memory is essentially removed from host virtual memory

## **Streams and Async API**

### • **Default API:**

- Kernel launches are asynchronous with CPU
- Memcopies (D2H, H2D) block CPU thread
- CUDA calls are serialized by the driver
- **Streams and async functions provide:**
	- Memcopies (D2H, H2D) asynchronous with CPU
	- Ability to concurrently execute a kernel and a memcopy
- **Stream = sequence of operations that execute in issue-order on GPU**
	- Operations from different streams can be interleaved
	- A kernel and memcopy from different streams can be overlapped

## **Overlap kernel and memory copy**

### • **Requirements:**

- D2H or H2D memcopy from pinned memory
- Device with compute capability  $\geq 1.1$  (G84 and later)
- Kernel and memcopy in different, non-0 streams

### • **Code:**

cudaStream\_t stream1, stream2;

cudaStreamCreate(&stream1);

cudaStreamCreate(&stream2);

cudaMemcpyAsync( dst, src, size, dir, stream1 ); kernel<<<grid, block, 0, stream2>>>(…);

**potentially overlapped**

# **Call Sequencing for Optimal Overlap**

- **CUDA calls are dispatched to the hw in the sequence they were issued**
- **A call is dispatched if both are true:**
	- Resources are available
	- Preceding calls in the same stream have completed
- **One kernel and one memcopy can be executed concurrently**
- **Note that if a call blocks, it blocks all other calls of the same type behind it, even in other streams**
	- Type is one of  $\{$  kernel, memcopy  $\}$

### **Stream Examples (current HW)**

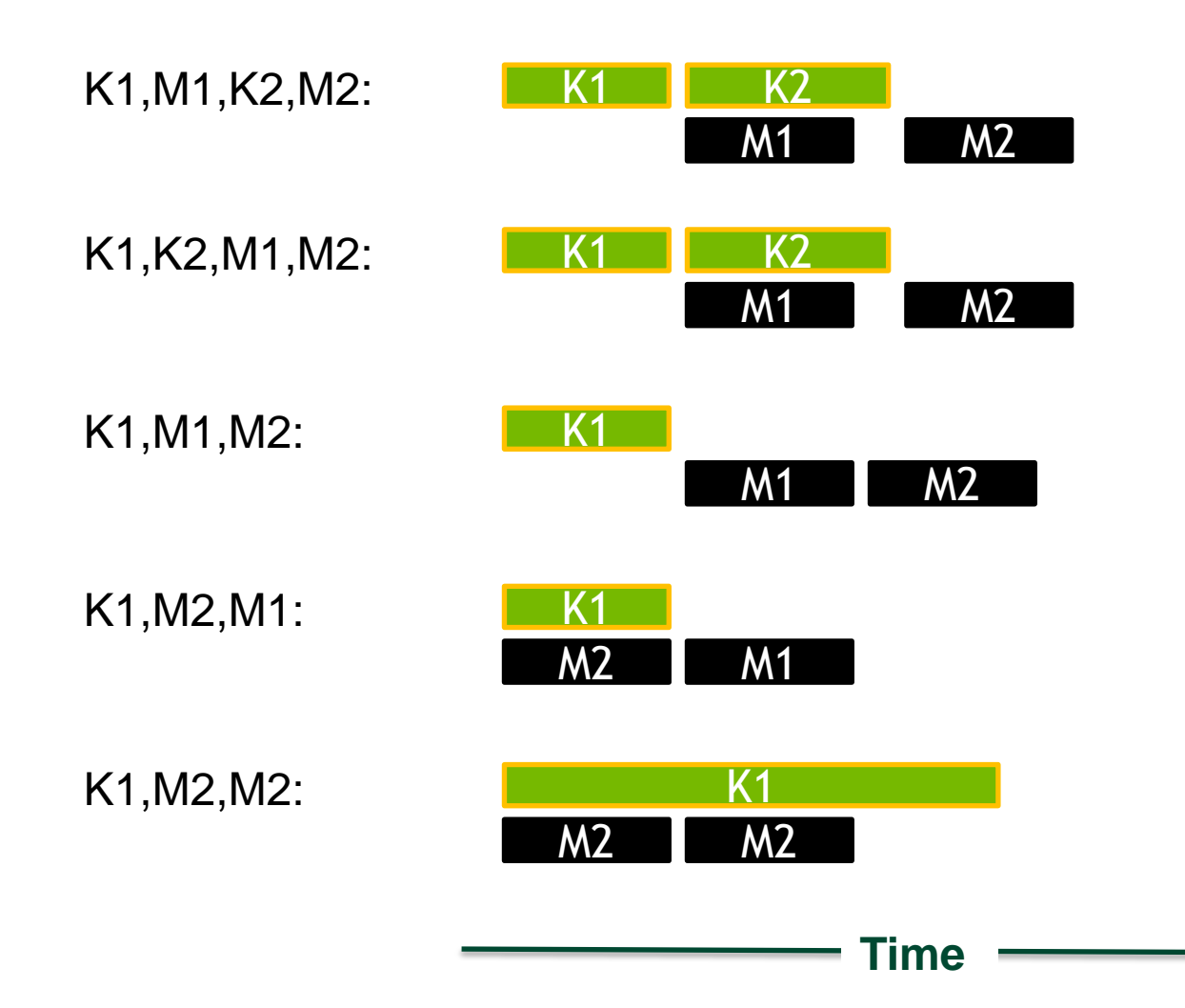

# **Summary**

- **GPU-CPU interaction:**
	- Minimize CPU/GPU idling, maximize PCIe throughput
- **Global memory:**
	- Maximize throughput (GPU has lots of bandwidth, use it effectively)
- **Kernel Launch Configuration:**
	- Launch enough threads per SM to hide latency
	- Launch enough threadblocks to load the GPU

# **Summary**

- **GPU-CPU interaction:**
	- Minimize CPU/GPU idling, maximize PCIe throughput
- **Global memory:**
	- Maximize throughput (GPU has lots of bandwidth, use it effectively)
- **Kernel Launch Configuration:**
	- Launch enough threads per SM to hide latency
	- Launch enough threadblocks to load the GPU
- **Measure!**
	- Use the Profiler, simple code modifications
	- Compare to theoretical peaks